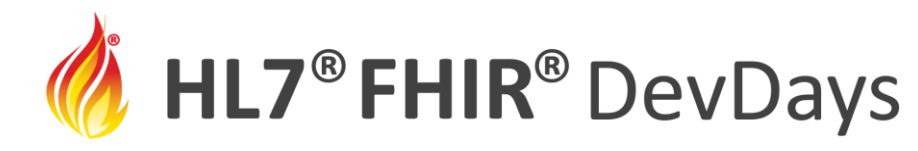

DevDays

**10th** 

**NOV** | 2020

#### Edition The SANER Project: Measuring Situational Awareness

#### Keith W. Boone, Audacious Inquiry

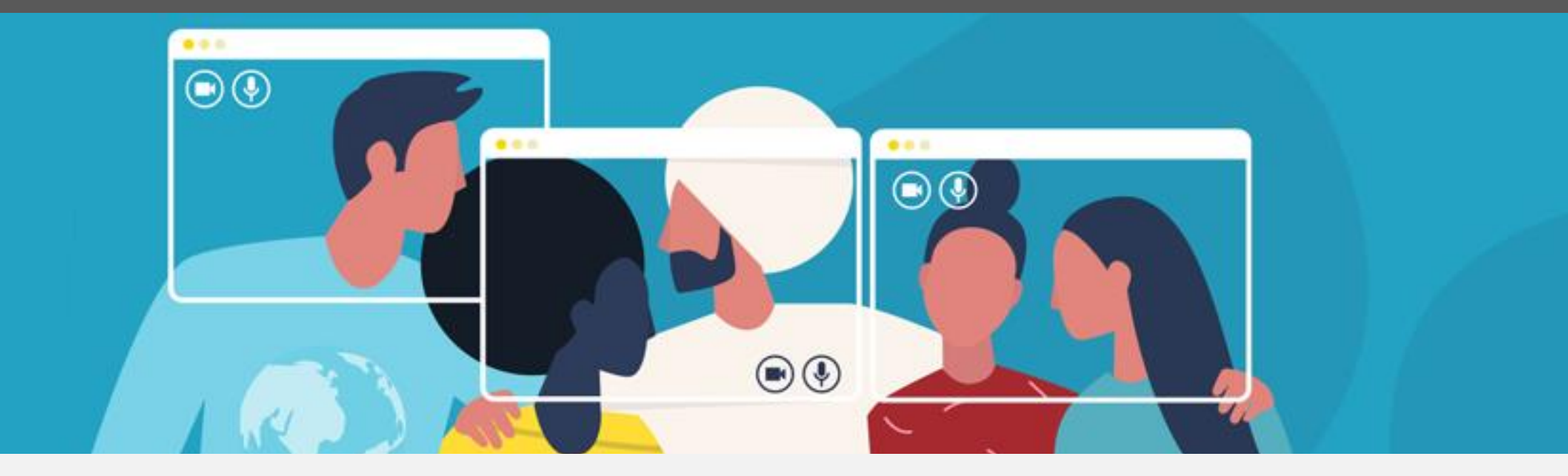

HL7 FHIR DevDays 2020, Virtual Edition, November 17–20, 2020 | @FirelyTeam | #fhirdevdays | www.devdays.com/november-2020

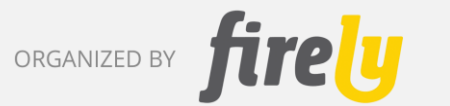

HL7®, FHIR® and the flame Design mark are the registered trademarks of Health Level Seven International and are used with permission.

**NOV | 2020** 

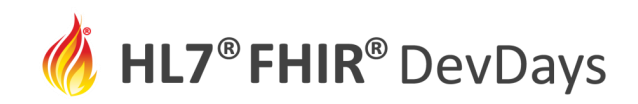

# Who am I?

- Keith W. Boone
- Audacious Inquiry

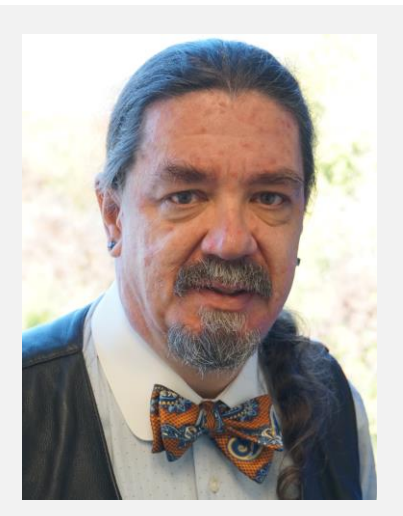

Keith Boone is the technical lead for the SANER Project. He is an enterprise architect for Audacious Inquiry, leading the company's efforts in standards development in HL7, IHE and US national efforts. He has over 15 years of experience in HL7 and IHE efforts and has been the editor of over two dozen standards and implementation guides, including 5 using HL7 FHIR®.

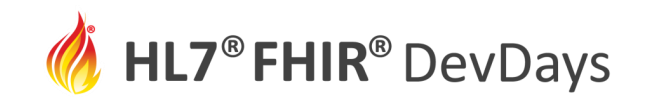

# Learning Objectives Tutorial/Let's Build

- This session will provide an overview of the HL7 FHIR SANER IG content and describe how it can be used to support situation awareness for emergencies such as the COVID Pandemic. We will explain the actors and operations supported by the HL7 FHIR SANER IG. We will also show real world examples of how MeasureReport resources can submitted to and retrieved from a SANER Server using simplified measure reporting in CSV format.
- The Let's Build part of this tutorial will provide instruction on how to build automatable Measure using the SANER IG and demonstrate the deployment and use of the Measure in operation using a SANER Server that implements the IG.

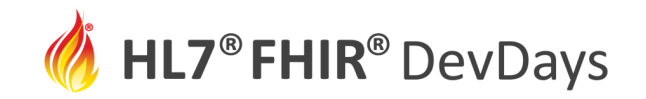

## Definitions

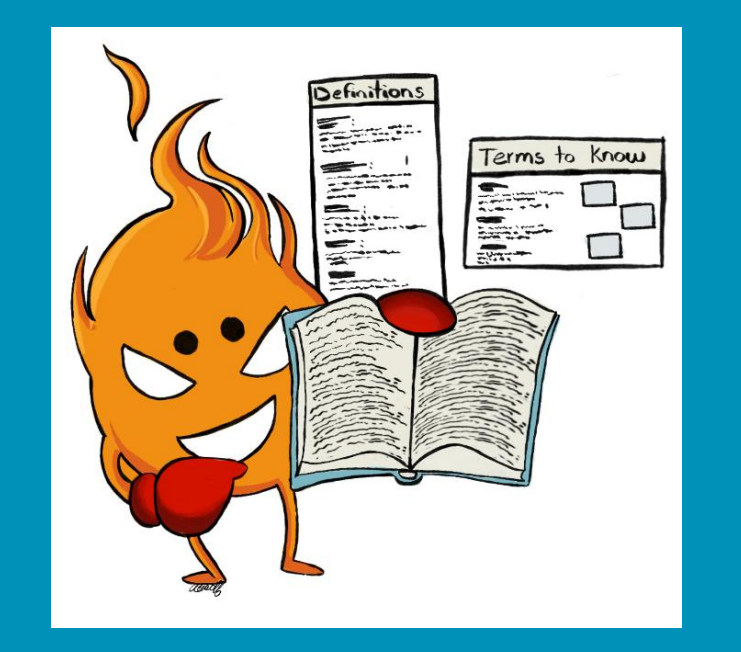

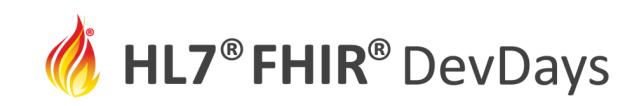

# What is the SANER Project?

- SANER stands for Situational Awareness for Novel Epidemic Response
	- It started with the insanity of needing manual reporting for bed and ventilator availability that hospital staff were required to do in early days of the COVID-19 response.
	- With FHIR APIs, we can do better.

ic reporting burden for this collection of information as 25 minutes per responsy pathering and maintaining the data/information needed. and completing and reviewir onsor, and a person is not required to respond to a collection of information unless it displays a currently :

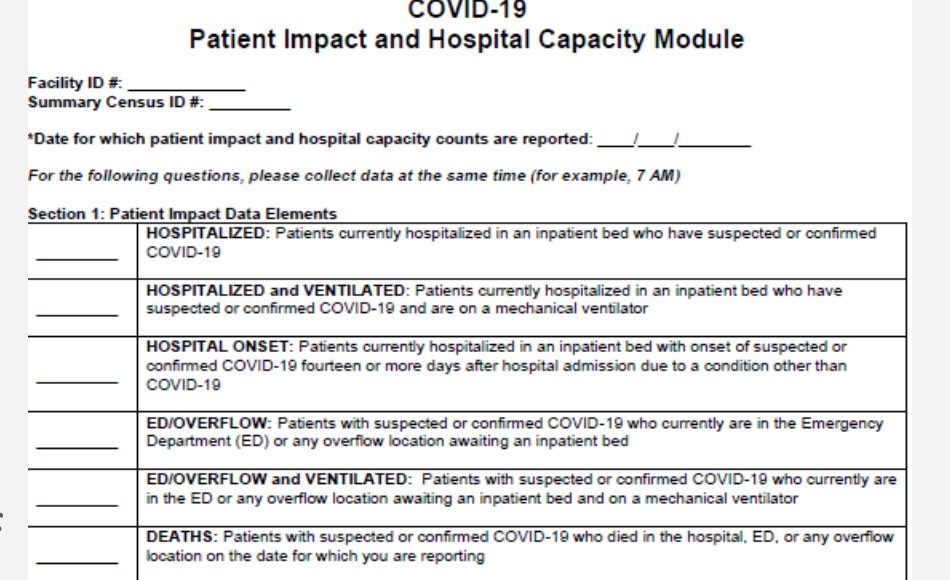

#### Section 2: Hospital Bed/ Intensive Care Unit (ICU)/ Ventilator Capacity Data Elements

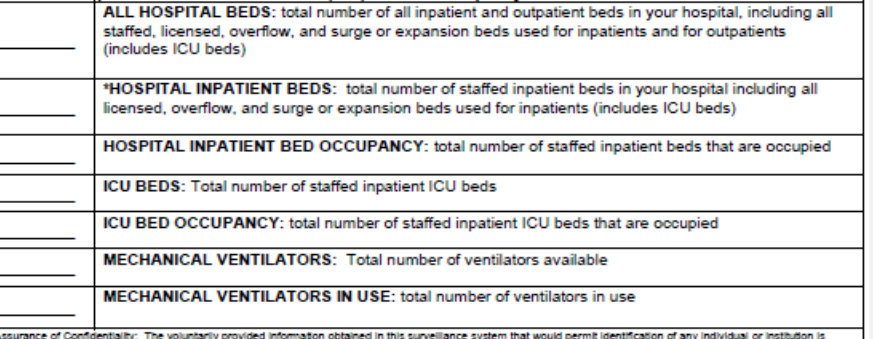

collected with a quarantee that it will be held in strict confidence, will be used only for the purposes stated, and will not otherwise be disclosed or released without the consent of the individual, or the institution in accordance with Sections 304, 306 and 308(d) of the Public Health Service Act (42 USC 242b, 242k, and 242m(d)).

CDC estimates the average public reporting burden for this collection of information as 25 minutes per response. Including the time for reviewing instructions, searching existing data/information sources, gathering and maintaining the data/information needed, and completing and reviewing the collection of information. An agency may not

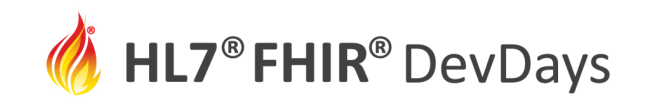

## What is Situational Awareness?

- Situational Awareness and Essential Elements of Information are terms of art in Emergency Response
	- Communication of "Essential Elements of Information" or EEI
		- "Strategic EEI attributes are those that are required for the purposes of shared **situational awareness**, monitoring, and coordination support at regional or national levels." $^1$
	- EEIs are Broadly defined in Emergency Response field for
		- Transportation (Air, Water, Rail, Roads)
		- Infrastructure (Power, Water, Fuel)
		- Communications
		- Affected Populations
		- Shelter
		- Command and Control
		- Healthcare
	- Typically under-specified in the Healthcare context
		- e.g., Operational Status and Location of Hospitals

<sup>1</sup> Essential Elements of Information Publication Guidance, National Information Sharing Consortium, 2015, https://www.nisconsortium.org/portal/resources/bin/NISC\_EEI\_Publication\_1426695387.pdf

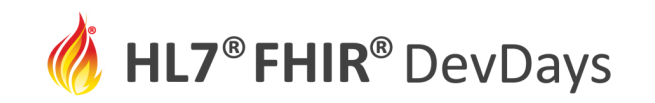

# SANER defines new kind of Measures

- Capacity / Utilization
	- What do you have? How much is used?
- Event Counting
	- How many times did this happen today? Cumulatively over time?
- Queue Lengths
	- How many are waiting for Service?
- Service Time
	- How long are they waiting?
- Categorical
	- How many are in what status?

**HL7<sup>®</sup> FHIR<sup>®</sup> DevDays** 

## You Already Use These Measurements

What Response Agencies What to Know

- Capacity/Utilization
	- What's your normal/surge capacity?
	- How much of it is in use/available?
- Events
	- How many are infected?
	- Have recovered? Or died?
	- Been tested?
- Queue Length
	- How many are waiting for a Bed?
	- For a test?
- Service Time
	- How long does it take to get a bed?
	- Tested?
	- Treated?
	- Cured?
- What's your status on

CPU / Memory Disk Storage

Search Hits Error Counts / Bugs

Similar Things You Measure Today

Connection Pools **Sockets** Locks

Percentile Service Times Average Response Time

#### Red/Yellow/Green

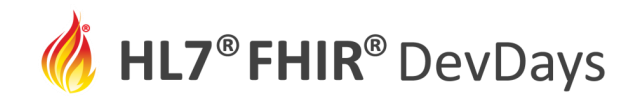

**NOV** | 2020

### Communicating Measurements

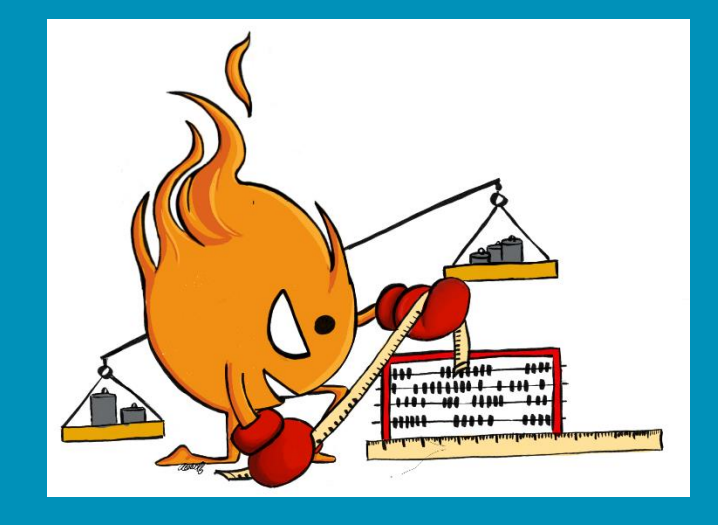

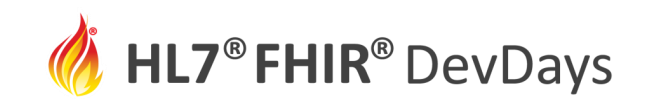

# How does SANER communicate EEIs?

- Public Health and Emergency Response Agencies define measures of essential elements of information communicating Situational Awareness needs
- Hospitals and other healthcare provider organizations (e.g., ambulatory clinics, pharmacies, others) collect data locally from relevant information systems.
- A SANER Server aggregates data from relevant systems into a combined report to Public Health and Emergency Response Agencies through the local public health network.
- Data is shared as appropriate at the local, regional and national level

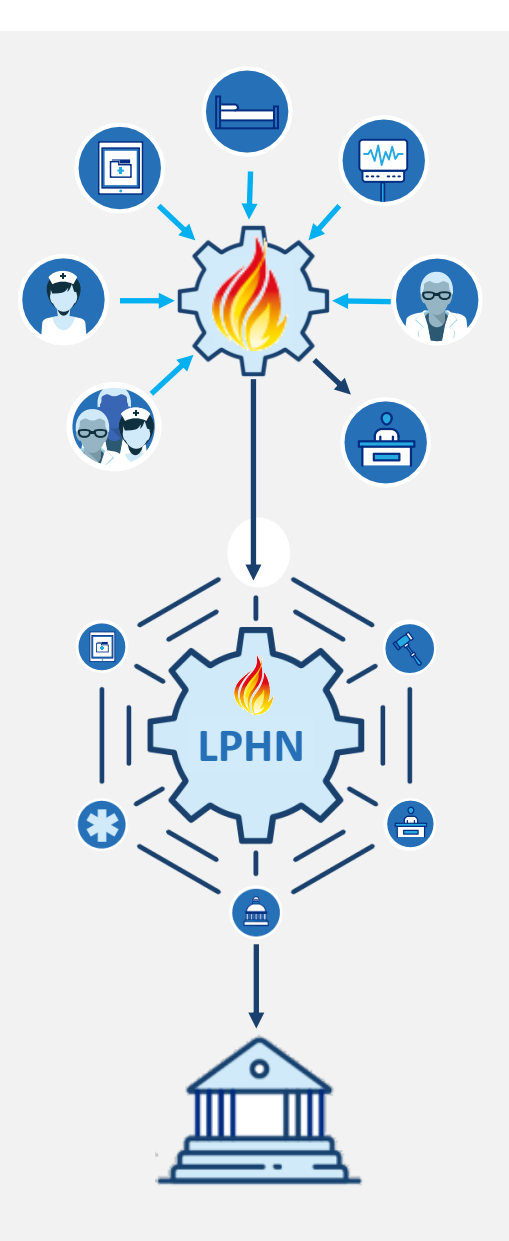

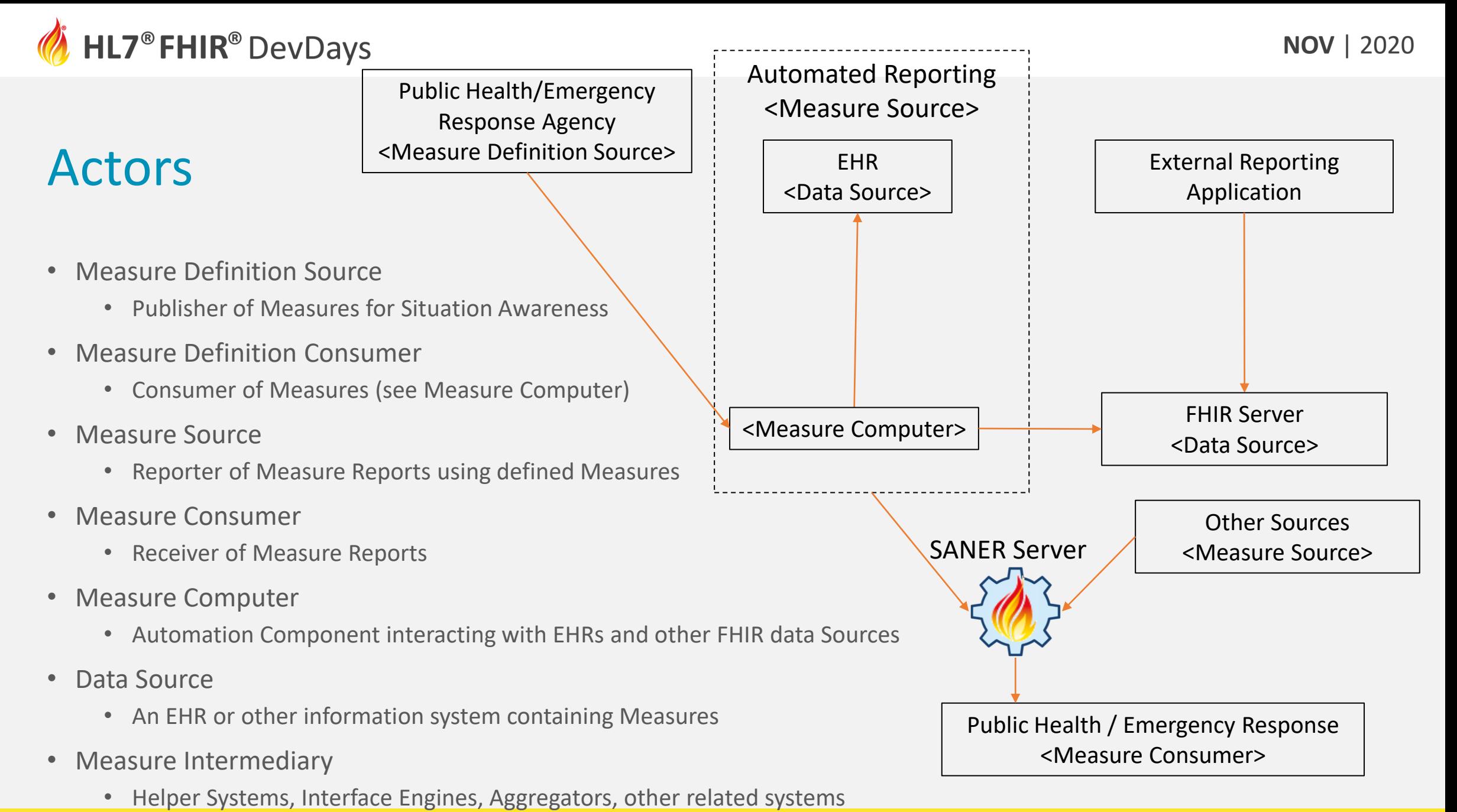

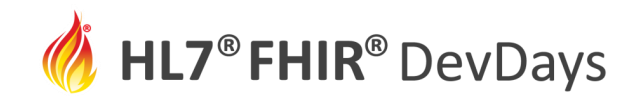

#### Not All Measure Sources are Created Equal

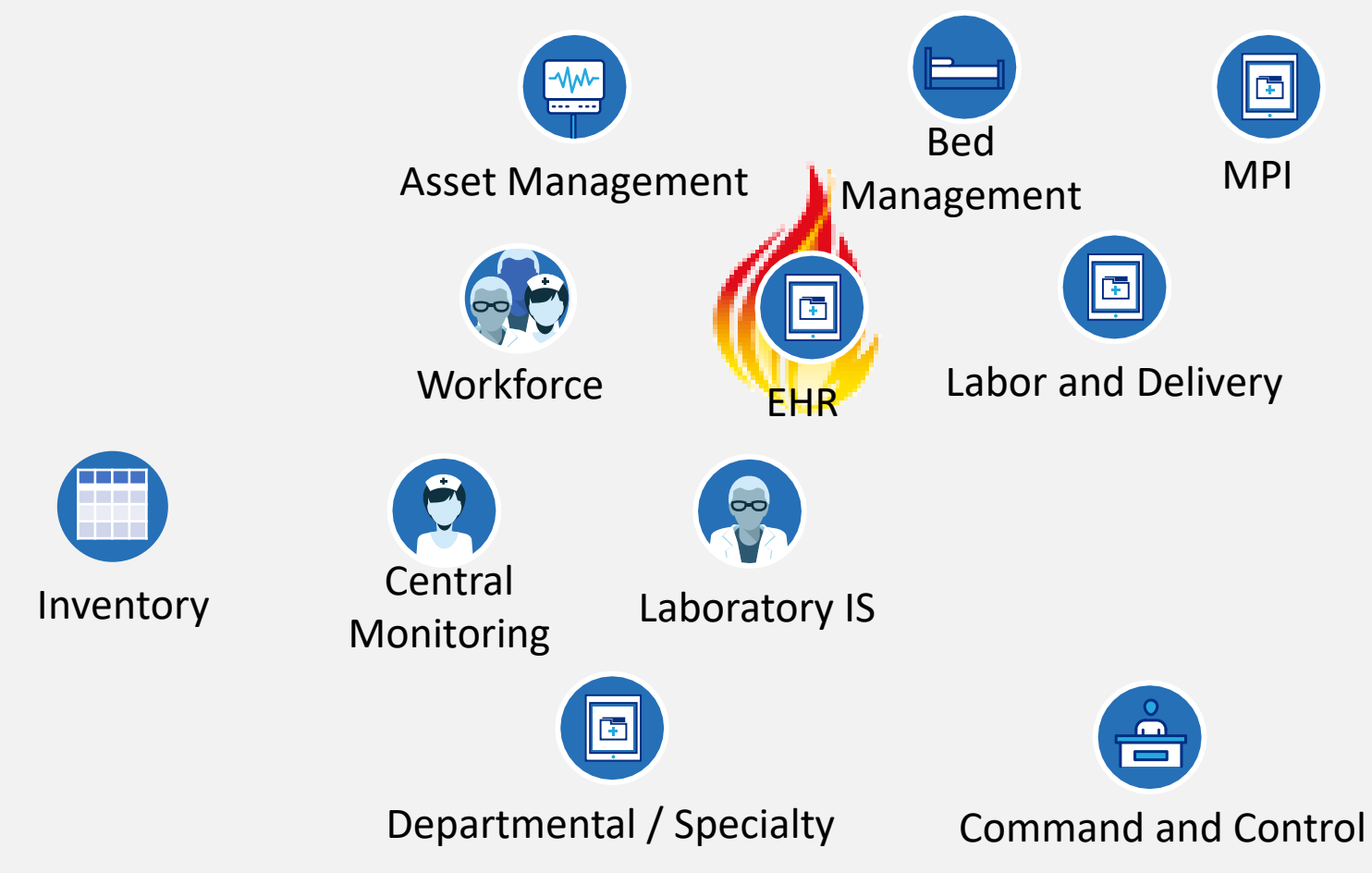

**NOV | 2020** 

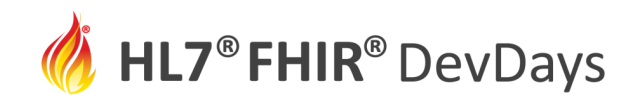

#### SANER enables Reporting from non-FHIR-enabled systems

- FHIR enabled systems aren't the only sources of data.
- Measures are pretty simple, just about anything with a database can count!
- SANER defines an operation to convert from CSV format [base]/Measure/[id]/\$report-csv
- And read or search in CSV format [base]/MeasureReport/[id]/\$read-csv

[base]/MeasureReport/[id]/\$search-csv

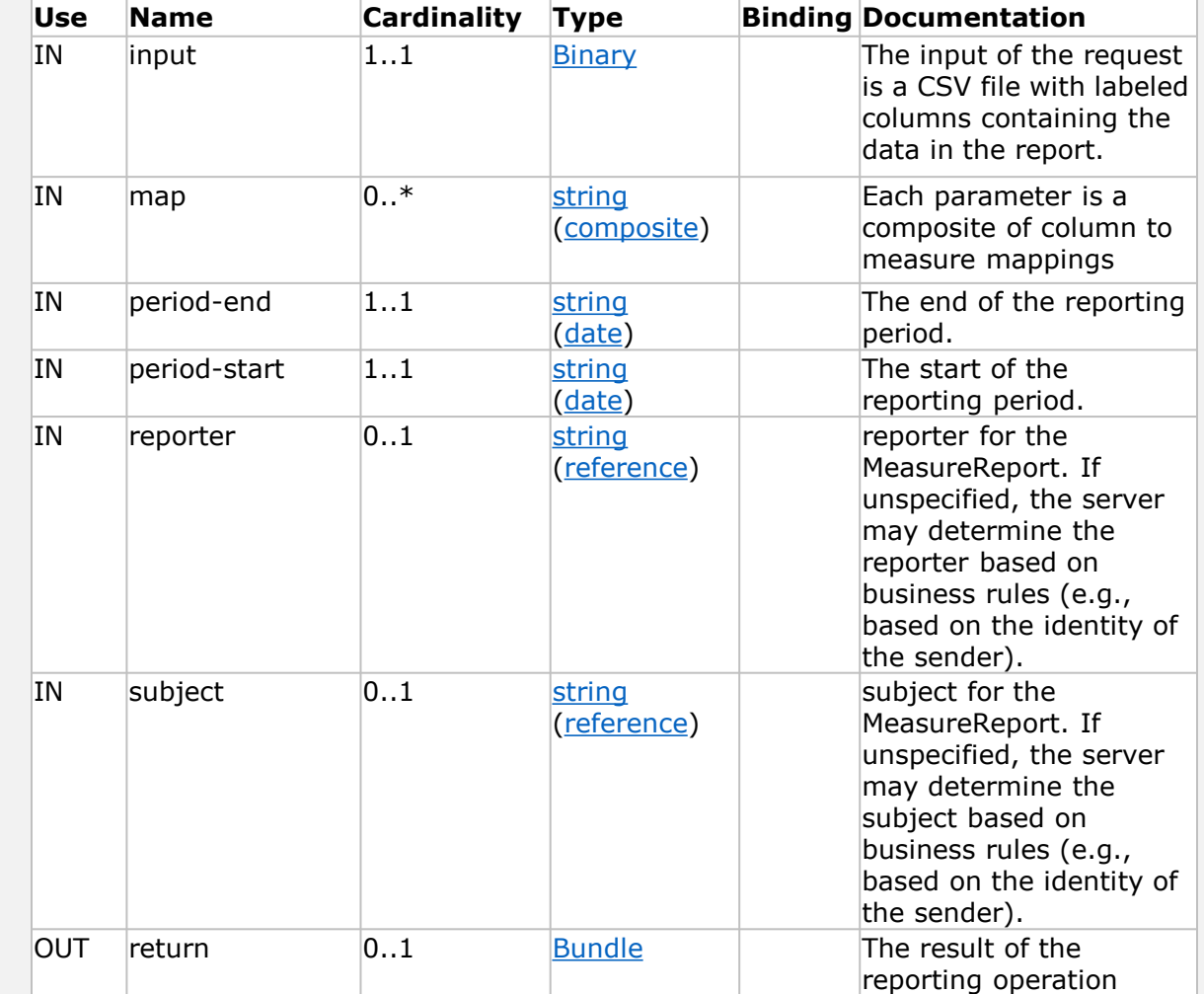

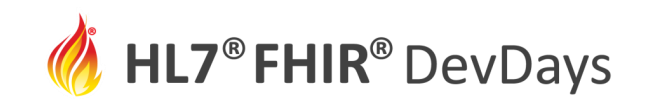

# A Complete Reporting Approach EHR

- SANER SMART on FHIR App
	- Authorizes with Hospital EHR
	- Queries for Applicable Data
	- Creates Measure Reports from EHR
	- Stored to SANER Server
- SANER Server
	- Collects Data from
		- SANER SMART on FHIR App
		- Other Data Sources (e.g. Bed Management, ICU Central Monitoring
	- Report Measure Data to
		- Local Command and Control
		- Regional/State Public Health

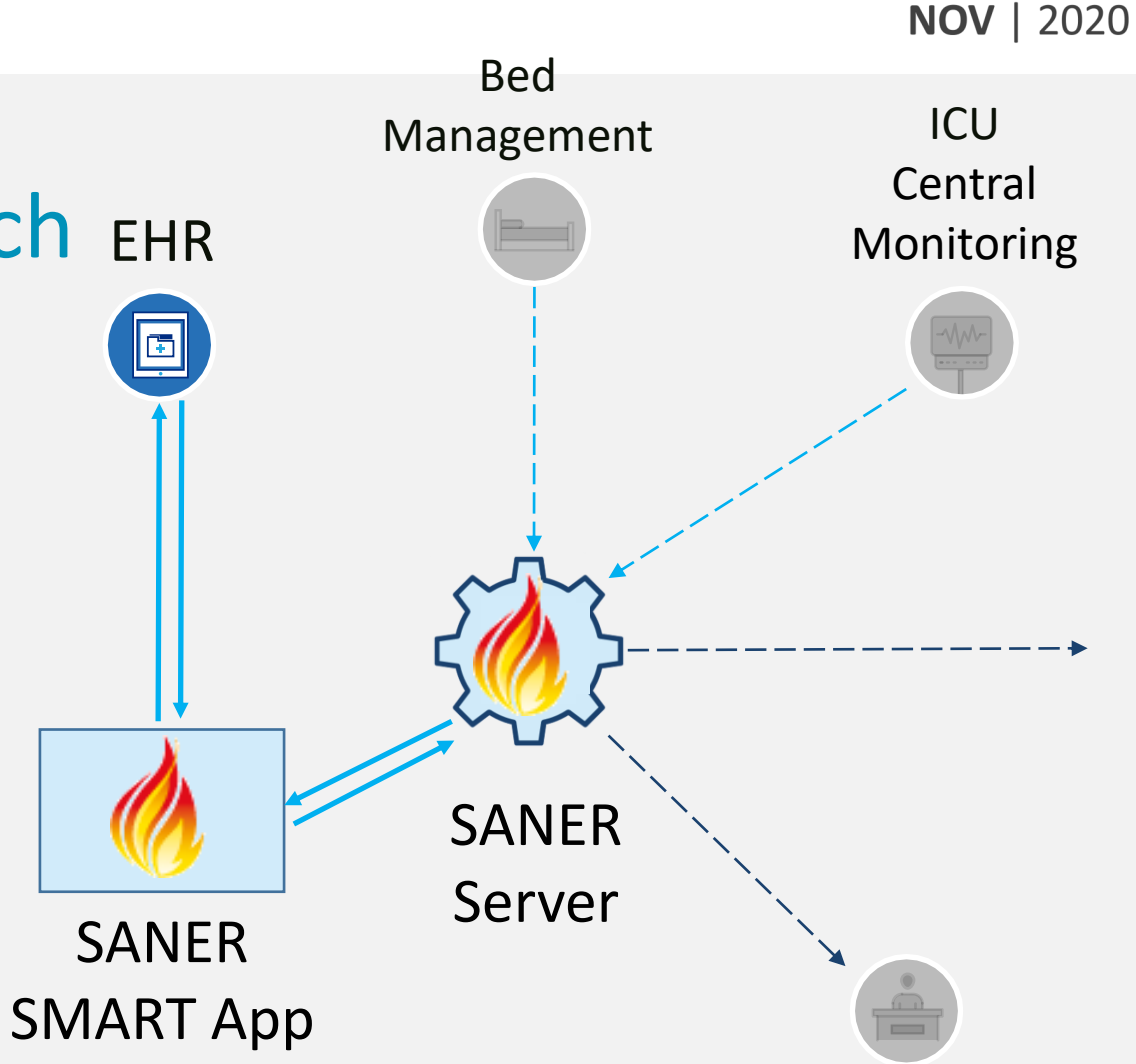

13

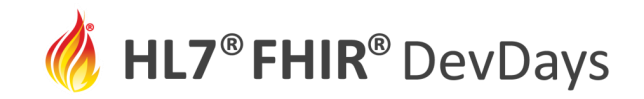

### Automating Measures

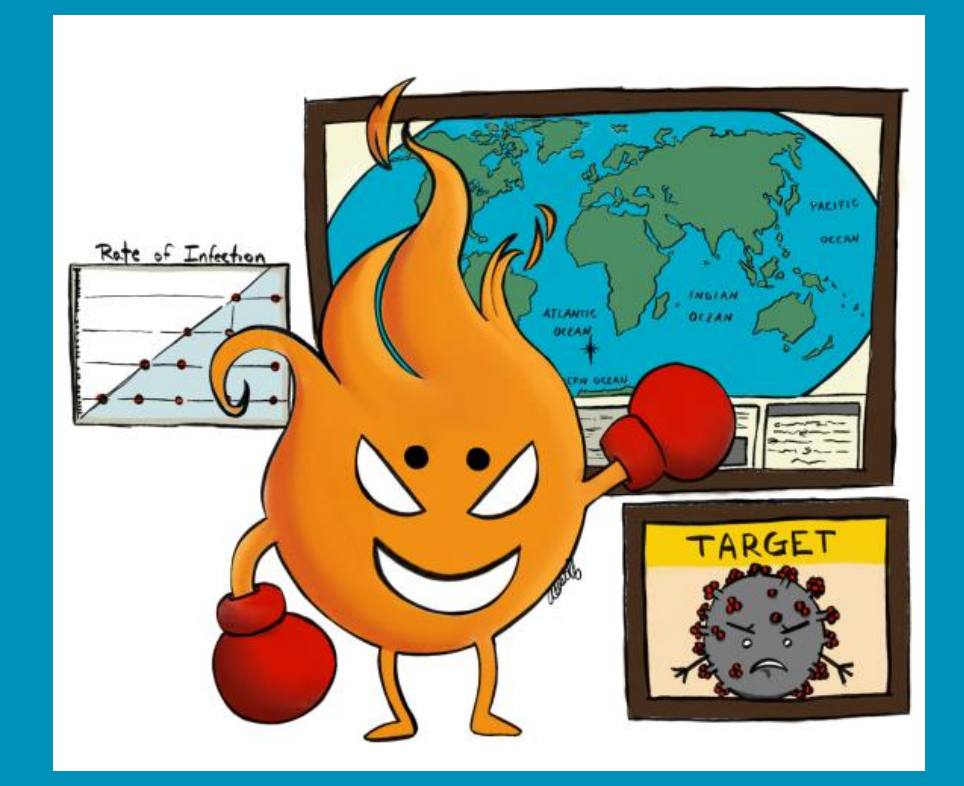

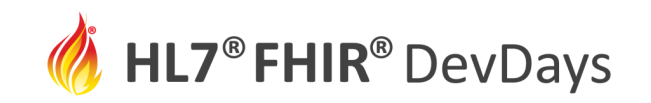

# SANER support multiple languages for automation

FHIRPath

- Widely implemented in multiple platforms
- Not always easy to read
- Is a subset of CQL

Clinical Quality Language (CQL)

- Not as widely implemented
- Easier to read

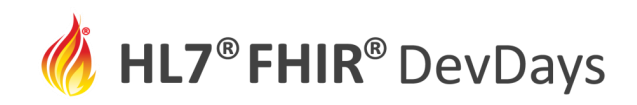

#### Writing FHIRPath Expressions for Counting Measure Populations

#### Counting Beds

\* criteria.name = "NumTotBedsOcc"

\* criteria.description = """Identifies the number of beds in use by counting the most recent location in the most recent Encounter for each patient where the encounter was in-progress or finished within the period. """

\* criteria.language = #text/fhirpath

\* criteria.expression = """

// Find all active encounters

findAll('Encounter',

including('subject','condition','reasonReference'),

with('status').equalTo('in-progress'),

with('date').within(%ReportingPeriod)

).onServers(%Base)

// Select the most recent encounter for each location. Assumes that encounters

// are returned in reverse chonological order and that the most recent location is

// reported first in the list of locations.

.aggregate(

iif(\$total.select(location[0]).location contains \$this.location.location.first(), \$total,

```
$total | $this
```

```
)
)
```
// NOTE: Aggregate returns a list of both Encounter and Location resources // representing beds in use. Allows stratification by Encounter or Location

#### Stratifying

\* with group[4].stratifier

- \*\* code.text = "By Type of Location"
- \*\* description = "Inpatient Non-ICU, Inpatient ICU, Other"

\*\* criteria.description = """Determines the location of the encounter based on the membership of location.type in the InpatientNonICU and InpatientICU ValueSet resources. When location.type is assigned to any other value, it is reported to be Other"""

- \*\* criteria.language = #text/fhirpath
- \*\* criteria.expression = """
- Encounter.location.location.resolve()
- .iif(type.memberOf(%NonICU.memberOf(.url),
	- 'Inpatient Non-ICU',
	- iif (type.memberOf(%ICULocations.url),

```
'Inpatient ICU',
```
'Other'

) ) """"

-2020

**NOV** 

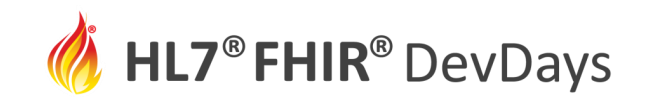

#### FluentQuery simplifies FHIRPath Search Expression Generation

#### Before FluentQuery

( %Base + 'Encounter?' +

'\_include=Encounter:subject&\_include=Encounter:condition&' +

'\_include=Encounter:reasonReference' +

'&status=in-progress,finished' +

'&date=ge' + %ReportingPeriod.start.toString() +

'&date=lt' + %ReportingPeriod.end.toString()

).resolve().select(entry.resource)

#### After FluentQuery

findAll('Encounter',

including('subject','condition','reasonReference'), with('status').equalTo('in-progress'|'finished'), with('date').within(%ReportingPeriod) ).onServers(%Base)

17

Use of FluentQuery is not a requirement of the SANER Guide … unless you want people to be able to understand what you are doing ;-)

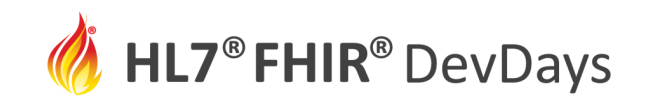

#### Situation Awareness and other Measures are Different

Situation Awareness Measures

- Coarse grained
- Based on limited evidence
- And limited information
- Change over time
- Can rely on dirty data

Other Measures

- Can deal with fine distinctions
- Based on well defined evidence
- Defined after detailed research
- Remain consistent over time
- Accuracy is more important

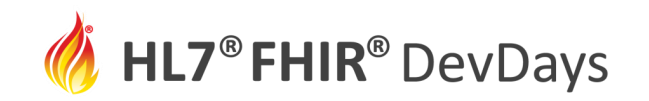

### **Excercise**

- Pick a Resource
	- Treatment
	- People with skills
	- PPE
	- Something else?
- What do you need to know to deploy it appropriately?
	- Where is the most urgent need?
	- Who will get the most value out of it?
	- How will you determine that?
- What is your measure?

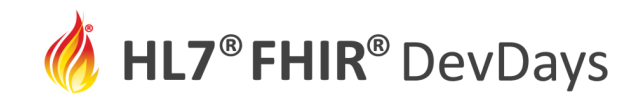

# Let's Build It Together

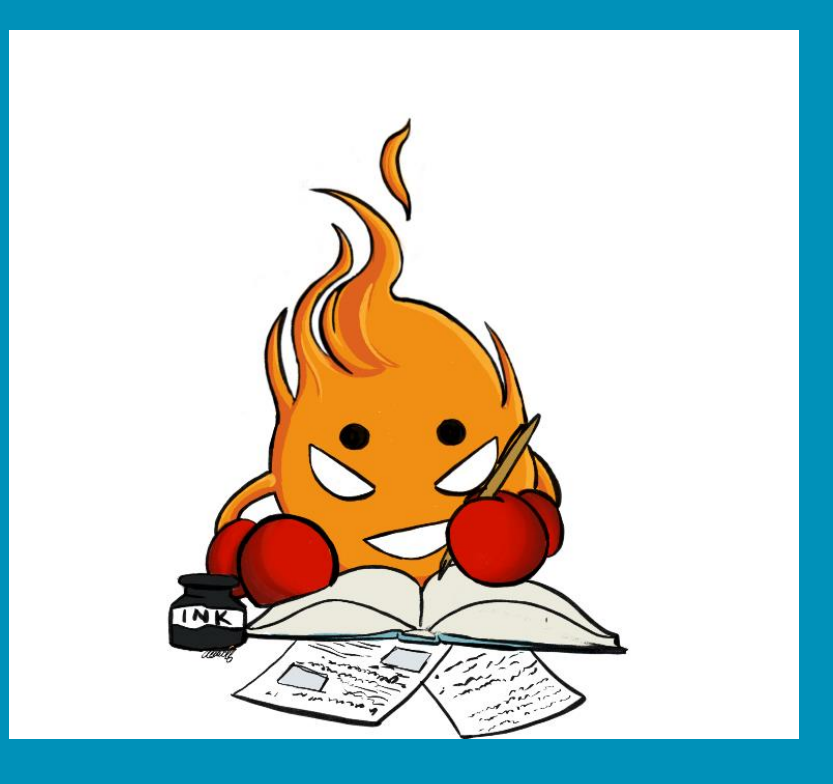

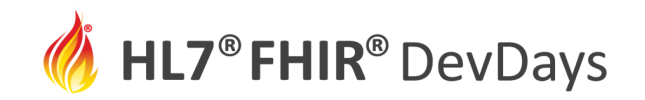

## Q&A

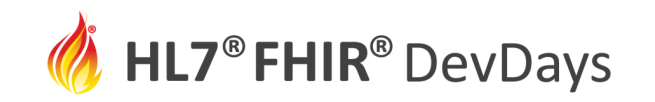

# <At end of presentation> What did you learn?

- Situational Awareness is about communicating essential elements of information.
- Essential Elements of Information are key measurements needed to assess and respond to a situation.
- Multiple systems have essential elements of information, and not all of these may be FHIR enabled.
- Data can be converted from or to CSV (or other formats!)

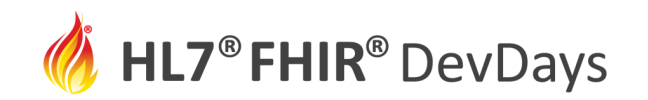

## **Contact**

- During DevDays, you can find / reach me here:
	- Via Whova App Speaker's Gallery
	- Email: kboone@ainq.com
	- Twitter: @motorcycle\_guy